Edit on GitHub

Ġ  $\blacktriangle$ **TOP** 

# **1. Introduction**

Q

 $\rightarrow$  $\rightarrow$ 

 $\mathcal{E}$ 

- Protocol 2.0 supported devices: MX-28, MX-64, MX-106(MX Series with Firmware V39 or above), X Series, DYNAMIXEL Pro
- Protocol 2.0 supported controllers: CM-150, CM-200, OpenCM9.04, OpenCR
- Other: 2.0 protocol from R+ Smart app

# **2. Instruction Packet**

Instruction Packet is the command data sent to the Device.

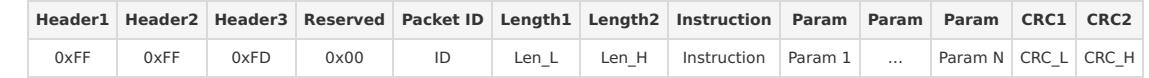

## **2. 1. Header**

The field indicates the start of the Packet

#### **2. 2. Reserved**

0x00 (0xFD cannot be used)

## **2. 3. Packet ID**

The field that indicates the ID of the Device that should receive the Instruction Packet and process it

- 1. Range :  $0 \sim 252$  (0x00  $\sim$  0xFC), which is a total of 253 numbers that can be used
- 2. Broadcast ID : 254 (0xFE), which makes all connected devices execute the Instruction Packet
- 3. 253(0xFD), 255(0xFF) : These are not used in order to avoid duplicate use with Header

## **2. 4. Packet Length**

The length after the Packet Length field (Instruction, Parameter, CRC fields). Packet Length = number of Parameters + 3

#### **2. 5. Instruction**

The field that defines the type of command.

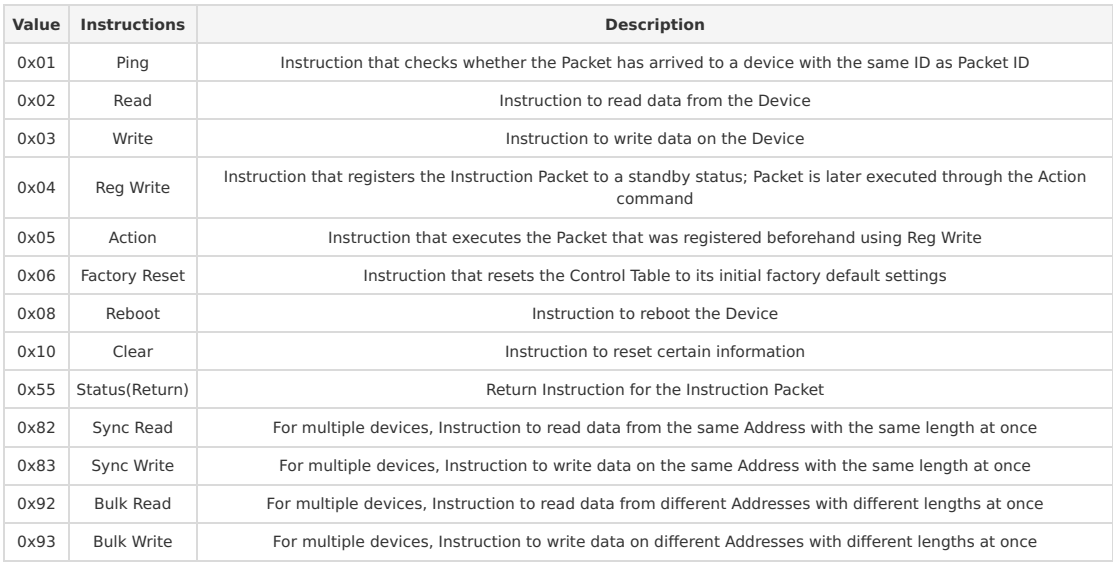

#### **2. 6. Parameters**

- 1. As the auxiliary data field for Instruction, its purpose is different for each Instruction.
- 2. Method of expressing negative number data : This is different for each product, so please refer to the e-manual of the corresponding product.

#### **2. 7. CRC**

16bit CRC field checks if the Packet has been damaged during communication. Please refer to the CRC calculation code.

# **3. Status Packet**

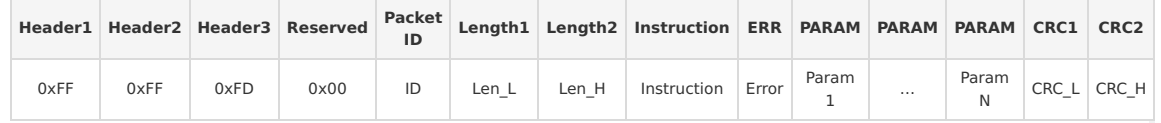

#### **3. 1. Instruction**

Instruction of the Status Packet is designated to 0x55 (Status)

#### **3. 2. Error**

The field that indicates the processing result of Instruction Packet

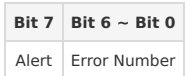

- Alert : When there has been a problem in the Device, this field is set as 1. Checking the Hardware error status value of the Control Table can indicate the cause of the problem.
- Error Number : When there has been an Error in the processing of the Instruction Packet.

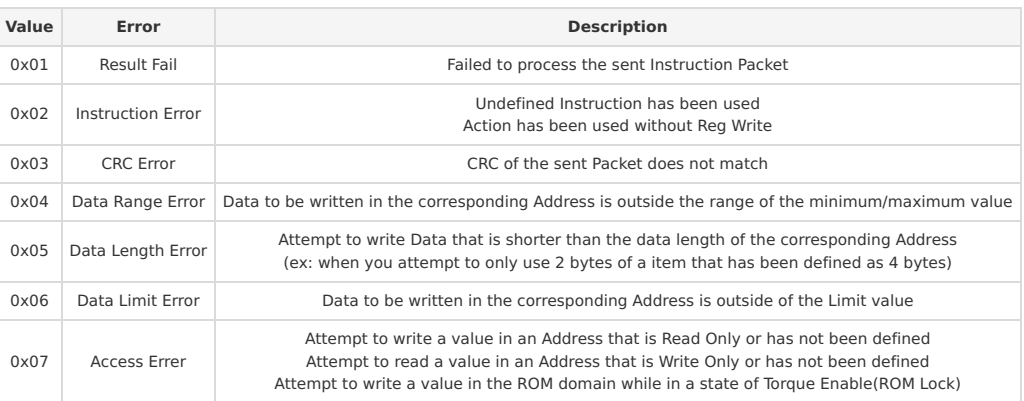

#### **3. 3. Parameter**

- 1. As the auxiliary data field for Instruction, its purpose is different for each Instruction.
- 2. Method of expressing negative number data : This is different for each product, so please refer to the e-manual of the corresponding product

## **4. Packet Process**

#### **4. 1. Processing Order of Transmission**

- 1. Generate basic form of Packet and afterwards Byte Stuffing(0xFD)
	- Inspection range : Everything within the Instruction field to the Parameter field (not the CRC)
	- Processing method : When the pattern "0xFF 0xFF 0xFD" appears, add Byte Stuffing (0xFD) (If "0xFF 0xFF 0xFD" already exists, add a 0xFD to change it to "0xFF 0xFF 0xFD 0xFD")
- 2. Packet Length : Modify to Packet Length with Byte Stuffing applied
- 3. CRC : Calculate CRC with Byte Stuffing applied

## **4. 2. Processing Order of Reception**

- 1. Search for Header(0xFF 0xFF 0xFD) : Ignore the Byte Stuffing("0xFF 0xFF 0xFD 0xFD").
- 2. Packet ID : If Packet ID is valid, receive additional transmission the size of Packet Length
- 3. CRC : Calculate with the received Packet with Byte Stuffing included, and once CRC is matched then remove Byte **Stuffing**

# **5. Instruction Details**

## **5. 1. Ping**

#### **5. 1. 1. Description**

- Instruction to check the existence of a Device and basic information
- Regardless of the Status Return Level of the Device, the Status Packet is always sent to Ping Instruction.
- When the Packet ID field is 0xFE(Broadcast ID) : All devices send their Status Packet according to their arranged order.

#### **5. 1. 2. Packet Parameters**

**NOTE** : Status Packet is received from each Device.

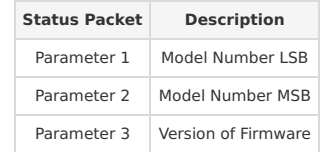

## **5. 1. 3. Example 1**

#### **5. 1. 3. 1. Conditions**

- ID1(XM430-W210) : For Model Number 1030(0x0406), Version of Firmware 38(0x26)
- Instruction Packet ID : 1

#### **5. 1. 3. 2. Ping Instruction Packet**

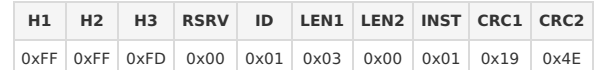

#### **5. 1. 3. 3. ID 1 Status Packet**

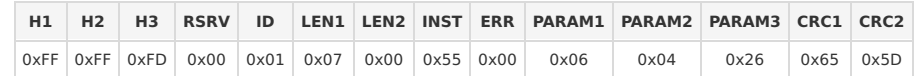

#### **5. 1. 4. Example 2**

# **5. 1. 4. 1. Conditions**

- ID1(XM430-W210) : For Model Number 1030(0x0406), Version of Firmware 38(0x26)
- ID2(XM430-W210) : For Model Number 1030(0x0406), Version of Firmware 38(0x26)
- Instruction Packet ID : 254(Broadcast ID)

## **5. 1. 4. 2. Ping Instruction Packet**

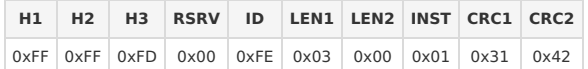

# **5. 1. 4. 3. ID 1 Status Packet**

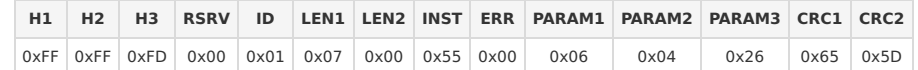

#### **5. 1. 4. 4. ID 2 Status Packet**

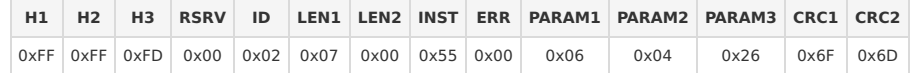

#### **5. 2. Read**

## **5. 2. 1. Description**

- Instruction to read a value from Control Table
- Method of expressing negative number data : This is different for each product, so please refer to the e manual of the corresponding product

# **5. 2. 2. Packet Parameters**

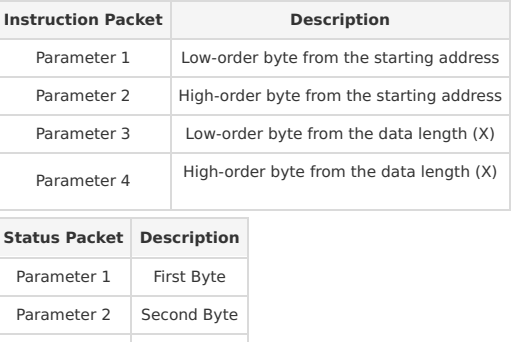

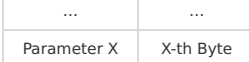

## **5. 2. 3. Example**

## **5. 2. 3. 1. Conditions**

 $\bullet$  ID1(XM430-W210) : Present Position(132, 0x0084, 4[byte]) = 166(0x000000A6)

## **5. 2. 3. 2. Read Instruction Packet**

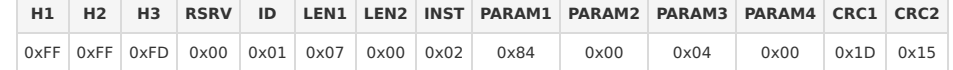

## **5. 2. 3. 3. ID 1 Status Packet**

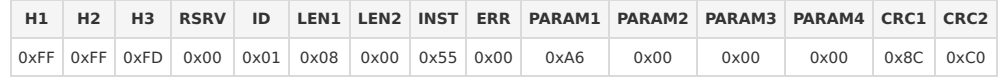

## **5. 3. Write**

#### **5. 3. 1. Description**

- Instruction to write a value on the Control Table
- Method of expressing negative number data : This is different for each product, so please refer to the e manual of the corresponding product

#### **5. 3. 2. Packet Parameters**

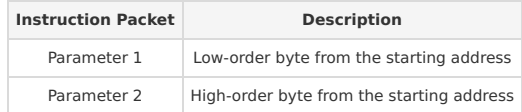

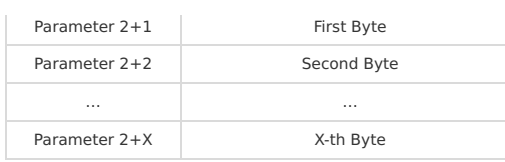

# **5. 3. 3. Example**

#### **5. 3. 3. 1. Conditions**

• ID1(XM430-W210) : Write 512(0x00000200) to Goal Position(116, 0x0074, 4[byte])

#### **5. 3. 3. 2. Write Instruction Packet**

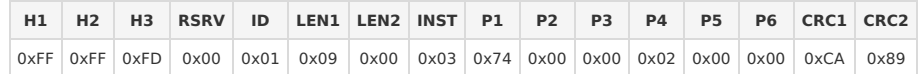

#### **5. 3. 3. 3. ID 1 Status Packet**

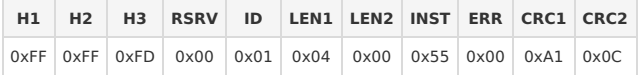

## **5. 4. Reg Write**

## **5. 4. 1. Description**

- Instruction that is similar to Write Instruction, but has an improved synchronization characteristic
- Write Instruction is executed immediately when an Instruction Packet is received.
- Reg Write Instruction registers the Instruction Packet to a standby status, and sets Control table Registered Instruction to '1'.
- When an Action Instruction is received, the registered Packet is executed, and sets Control Table Registered Instruction to '0'.

## **5. 4. 2. Packet Parameters**

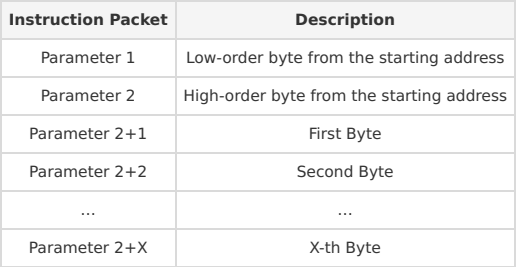

# **5. 4. 3. Example**

#### **5. 4. 3. 1. Condition**

• ID1(XM430-W210) : Write 200(0x000000C8) to Goal Velocity(104, 0x0068, 4[byte])

#### **5. 4. 3. 2. Reg Write Instruction Packet**

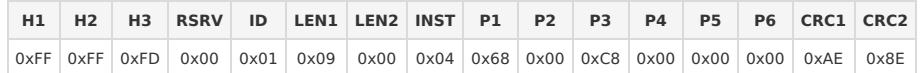

#### **5. 4. 3. 3. ID 1 Status Packet**

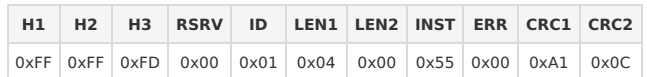

## **5. 5. Action**

#### **5. 5. 1. Description**

- Instruction that executes the Packet that has been registered using Reg Write Instruction
- When controlling multiple devices using Write Instruction, there will be a difference in the time of execution between the first device that receives the Packet and the last device that receives the Packet.
- By using Reg Write and Action Instruction, one can operate multiple devices simultaneously.

## **5. 5. 2. Example**

#### **5. 5. 2. 1. Condition**

ID1(XM430-W210) : Instruction has been already registered by the Reg Write Instruction.

#### **5. 5. 2. 2. Action Instruction Packet**

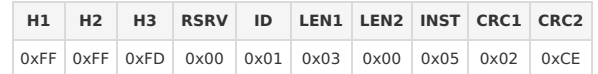

#### **5. 5. 2. 3. ID 1 Status Packet**

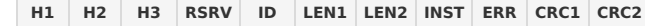

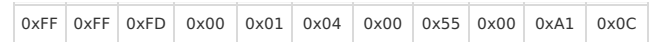

#### **5. 6. Factory Reset**

## **5. 6. 1. Description**

- Instruction that resets the Control Table to its initial factory default settings.
- In case of when **Packet ID** is a Broadcast ID  $\sqrt{0xFE}$  and **Option** is Reset All  $\sqrt{0xFF}$ , Factory Reset Instruction(0x06) will **NOT** be activated.
	- This feature is applied from MX(2.0) FW42, X-series FW42 or above.

## **5. 6. 2. Parameters**

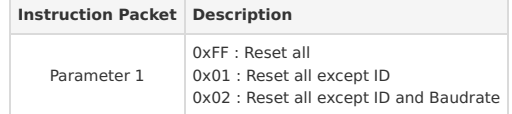

## **5. 6. 3. Example**

## **5. 6. 3. 1. Conditions**

ID1(XM430-W210) : Apply reset with option 0x01(Reset all except ID)

## **5. 6. 3. 2. Factory Reset Instruction Packet**

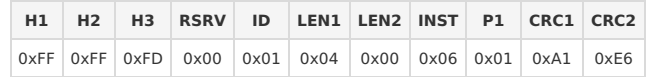

#### **5. 6. 3. 3. ID 1 Status Packet**

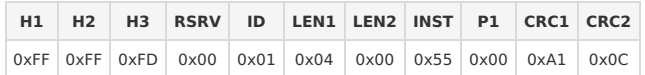

## **5. 7. Reboot**

## **5. 7. 1. Description**

• Instruction to reboot the device

# **5. 7. 2. Example**

# **5. 7. 2. 1. Conditions**

 $\bullet$  ID1(XM430-W210)

#### **5. 7. 2. 2. Reboot Instruction Packet**

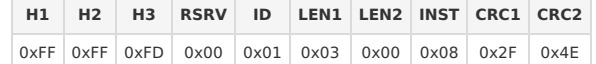

#### **5. 7. 2. 3. ID 1 Status Packet**

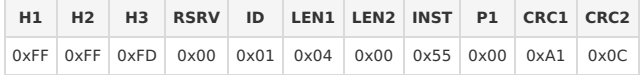

#### **5. 8. Clear**

## **5. 8. 1. Description**

- This instruction resets certain information of Dynamixel
- Applied Products : MX with Protocol 2.0 (Firmware v42 or above), Dynamixel X-series (Firmware v42 or above)

# **5. 8. 2. Parameters**

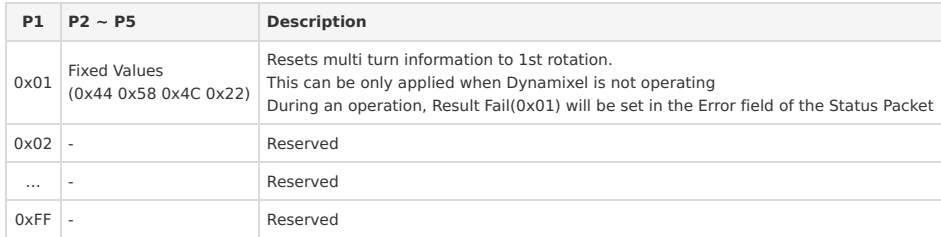

# **5. 8. 3. Example**

# **5. 8. 3. 1. Conditions**

• ID1(XM430-W210) : Resets multi turn revolution information

#### **5. 8. 3. 2. Clear Instruction Packet**

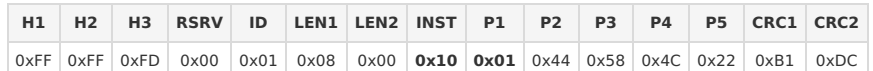

#### **5. 8. 3. 3. ID 1 Status Packet**

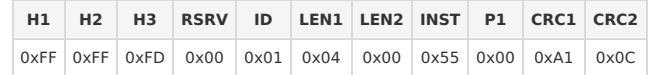

## **5. 9. Sync Read**

#### **5. 9. 1. Description**

- Instruction to read data from multiple devices simultaneously using one Instruction Packet
- The Address and Data Length of the data must all be the same.
- If the Address of the data is not continual, an Indirect Address can be used.
- Packet ID field : 0xFE (Broadcast ID)

# **5. 9. 2. Parameters**

| <b>Instruction Packet</b> | <b>Description</b>                        |
|---------------------------|-------------------------------------------|
| Parameter 1               | Low-order byte from the starting address  |
| Parameter 2               | High-order byte from the starting address |
| Parameter 3               | Low-order byte from the data length $(X)$ |
| Parameter 4               | High-order byte from the data length(X)   |
| Parameter 4+1             | ID of the 1st Device                      |
| Parameter 4+2             | ID of the 2nd Device                      |
| .                         | $\cdots$                                  |
| Parameter 4+X             | ID of the X-th Device                     |

**NOTE** : Status Packet is received from each Device.

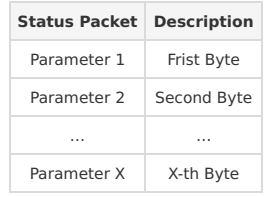

# **5. 9. 3. Example**

## **5. 9. 3. 1. Conditions**

- $\bullet$  ID1(XM430-W210) : Present Position(132, 0x0084, 4[byte]) = 166(0x000000A6)
- ID2(XM430-W210) : Present Position(132, 0x0084, 4[byte]) = 2,079(0x0000081F)

#### **5. 9. 3. 2. Sync Read Instruction Packet**

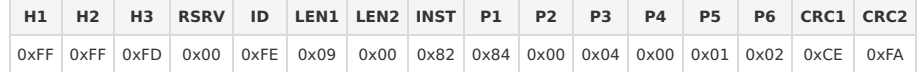

#### **5. 9. 3. 3. ID 1 Status Packet**

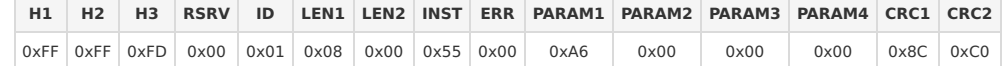

#### **5. 9. 3. 4. ID 2 Status Packet**

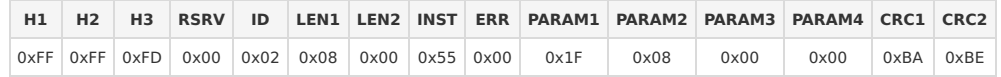

# **5. 10. Sync Write**

#### **5. 10. 1. Description**

- Instruction to control multiple devices simultaneously using one Instruction Packet
- The Address and Data Length of the data must all be the same.
- If the Address of the data is not continual, an Indirect Address can be used.
- Packet ID field : 0xFE (Broadcast ID)

## **5. 10. 2. Parameters**

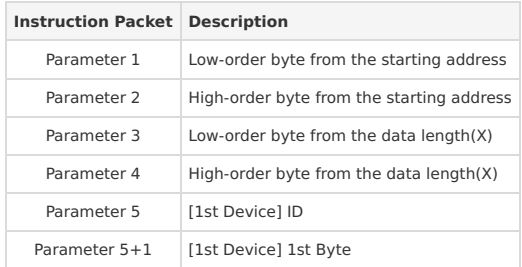

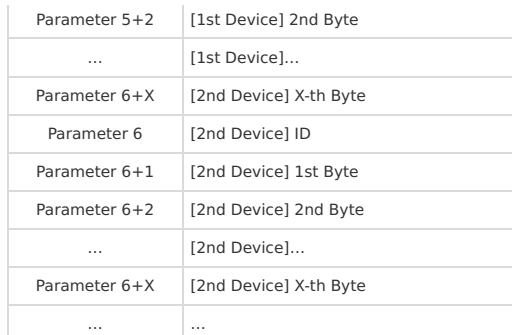

## **5. 10. 3. Example**

#### **5. 10. 3. 1. Conditions**

- ID1(XM430-W210) : Write 150(0x00000096) to Goal Position(116, 0x0074, 4[byte])
- ID2(XM430-W210) : Write 170(0x000000AA) to Goal Position(116, 0x0074, 4[byte])

#### **5. 10. 3. 2. Sync Write Instruction Packet**

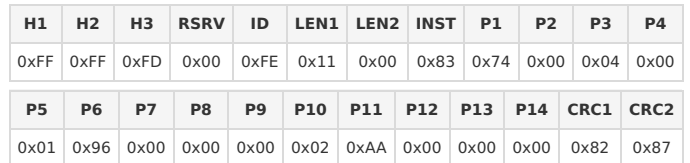

## **5. 11. Bulk Read**

## **5. 11. 1. Description**

- Similar to Sync Read, this is an Instruction to read data from multiple devices simultaneously using one Instruction Packet
- This Instruction can be used even if the Address and Data Length of the data for each device are not all the same.
- The same ID cannot be used multiple times in the Parameter. In other words, it can only read once from each individual device.
- If the Address of the data is not continual, an Indirect Address can be used.
- Packet ID field : 0xFE (Broadcast ID)

#### **5. 11. 2. Parameters**

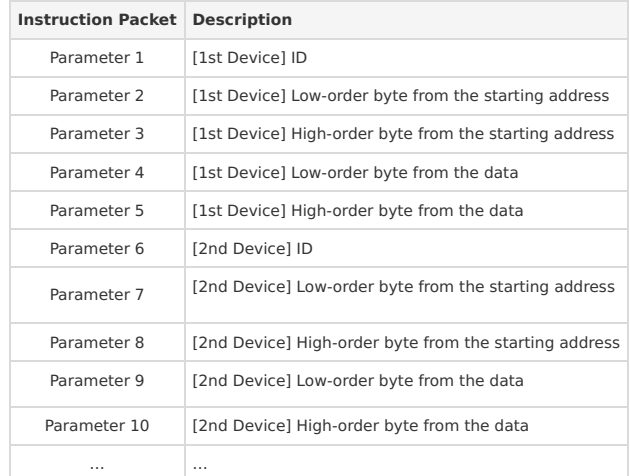

**NOTE** : Status Packet is received from each Device.

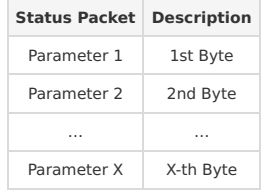

#### **5. 11. 3. Example**

## **5. 11. 3. 1. Condition**

- $\bullet$  ID1(XM430-W210) : Present Voltage(144, 0x0090, 2[byte]) = 119(0x0077)
- $\bullet$  ID2(XM430-W210) : Present Temperature(146, 0x0092, 1[byte]) = 36(0x24)

#### **5. 11. 3. 2. Bulk Read Instruction Packet**

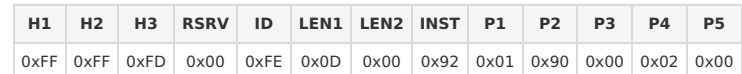

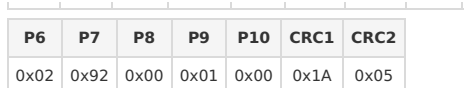

# **5. 11. 3. 3. ID 1 Status Packet**

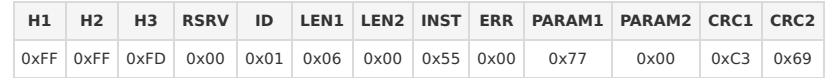

#### **5. 11. 3. 4. ID 2 Status Packet**

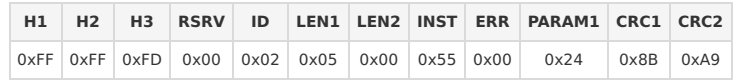

# **5. 12. Bulk Write**

# **5. 12. 1. Description**

- Similar to Sync Write, this is an Instruction to control multiple devices simultaneously using one Instruction Packet
- This Instruction can be used even if the Address and Data Length of the data for each device are not all the same.
- The same ID cannot be used multiple times in the Parameter. In other words, it can only write once for each individual device.
- If the Address of the data is not continual, an Indirect Address can be used.
- Packet ID field : 0xFE (Broadcast ID)

# **5. 12. 2. Parameters**

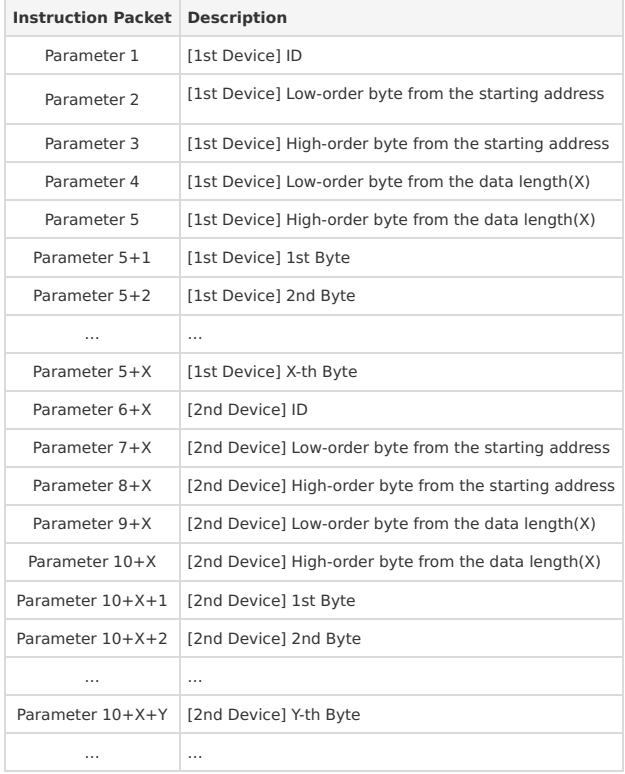

## **5. 12. 3. Example**

#### **5. 12. 3. 1. Condition**

- ID1(XM430-W210) : Set Max Voltage Limit(32, 0x0020, 2[byte]) to 160(0x00A0)
- ID2(XM430-W210) : Set Temperature Limit(31, 0x001F, 1[byte]) to 80(0x50)

## **5. 12. 3. 2. Bulk Write Instruction Packet**

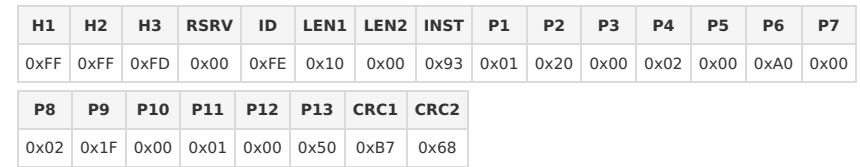

© 2018 ROBOTIS. Powered by Jekyll & Minimal Mistakes.